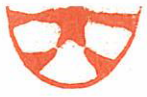

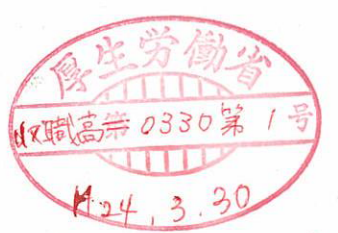

23 高障求発第 192 号 平成 24年3月28日

厚生労働大臣 小宮山 洋子 殿

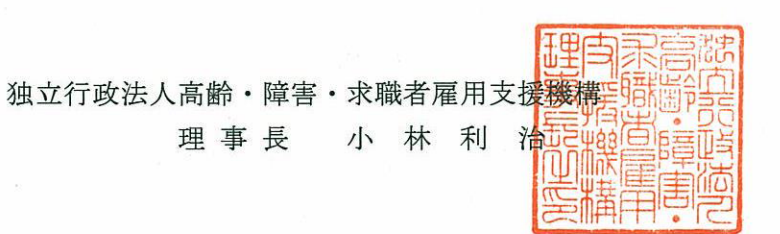

不要財産の国庫納付に係る認可申請について

標記について、独立行政法人通則法(平成11年法律第103号)第46条の2第1項 の規定に基づき、別紙のとおり申請いたします。

- 現物による国庫納付に係る不要財産の内容 現金及び預金
- 二 不要財産と認められる理由 当該財産は、借上事務所等の不動産賃貸借契約に基づく差入敷金のう ち、平成22事業年度までに契約を解除したものの返還金であり、機 構においては今後使用する見込みがないため。
- 三 当該不要財産の取得の日及び申請の日におけるその額

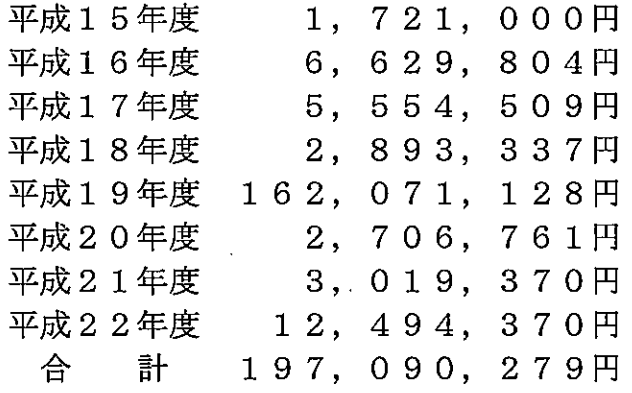

四 当該不要財産の取得に係る出資又は支出の額、会計の区分その他その内 容

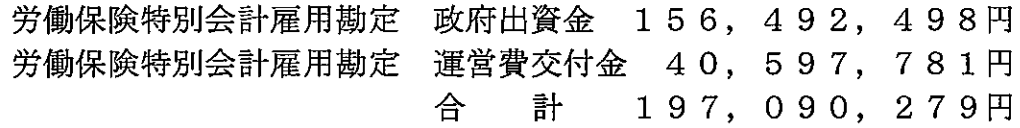

- 五 現物による国庫納付の予定時期 国庫納付に係る認可通知受理後に速やかに行う
- 六 その他必要な事項 特になし

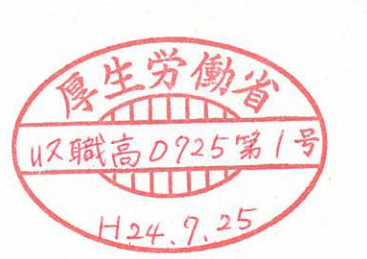

24 高障求発第 170 号 平成 24年7月 25日

厚生労働大臣 小宮山 洋子 殿

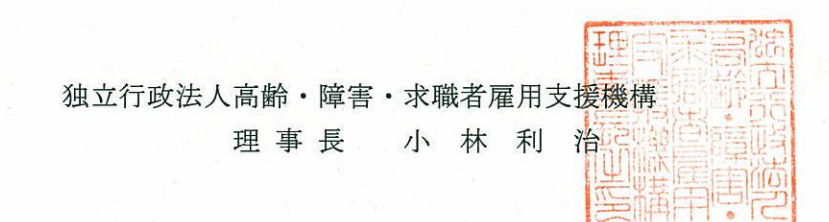

不要財産の国庫納付に係る認可申請について

標記について、独立行政法人通則法(平成11年法律第103号)第46条の2第1項 の規定に基づき、別紙のとおり申請いたします。

- 現物による国庫納付に係る不要財産の内容 現金及び預金
- 不要財産と認められる理由

当該財産は、借上事務所等の不動産賃貸借契約に基づく差入敷金のう ち、平成23事業年度中に契約を解除したものの返還金であり、機構 においては今後使用する見込みがないため。

三 当該不要財産の取得の日及び申請の日におけるその額

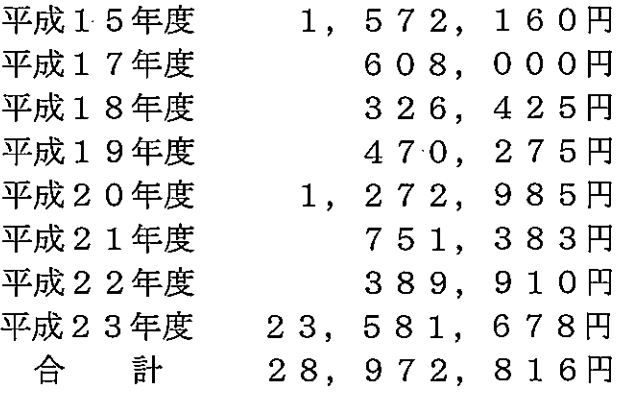

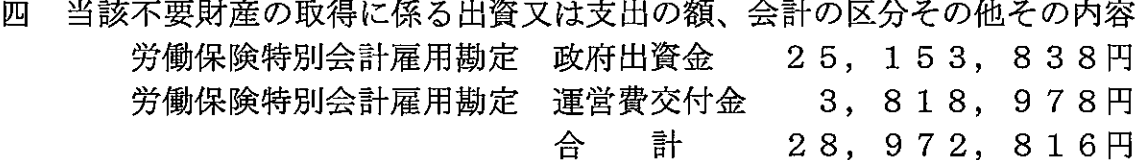

現物による国庫納付の予定時期 五 国庫納付に係る認可通知受理後に速やかに行う

六 その他必要な事項 特になし

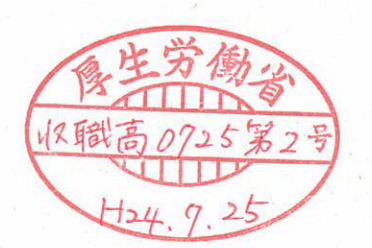

24 高障求発第 171 号 平成 24年7月 25日

厚生労働大臣 小宮山 洋子 殿

> 甲庄 独立行政法人高齢・障害・求職者雇用支<mark>援機構</mark> 理事長 小林利 治

不要財産に係る民間等出資の払戻しの請求の催告について

標記について、独立行政法人通則法(平成11年法律第103号)第46条の3第1項 及び独立行政法人高齢・障害・求職者雇用支援機構の業務運営並びに財務及び会計に関す る省令(平成15年厚生労働省令第147号)第14条の2の規定に基づき、別紙のとお り認可申請いたします。

## 民間等出資に係る不要財産の内容 現金及び預金

 $\equiv$ 不要財産と認められる理由

> 当該財産は、借上事務所等の不動産賃貸借契約に基づく差入敷金のう ち、平成23事業年度中に契約を解除したものの返還金であり、機構 においては今後使用する見込みがないため。

- $\equiv$ 当該不要財産の取得の日及び申請の日におけるその額 平成23年度  $12, 354$   $\overline{P}$
- 当該不要財産の取得に係る出資の内容 四 別添1のとおり
- 五 催告の内容 別添2のとおり
- 六 その他必要な事項 特になし

## (1) 現金 (敷金)

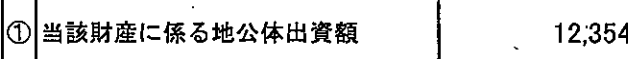

## ② 当該財産に係る各地公体の出資額

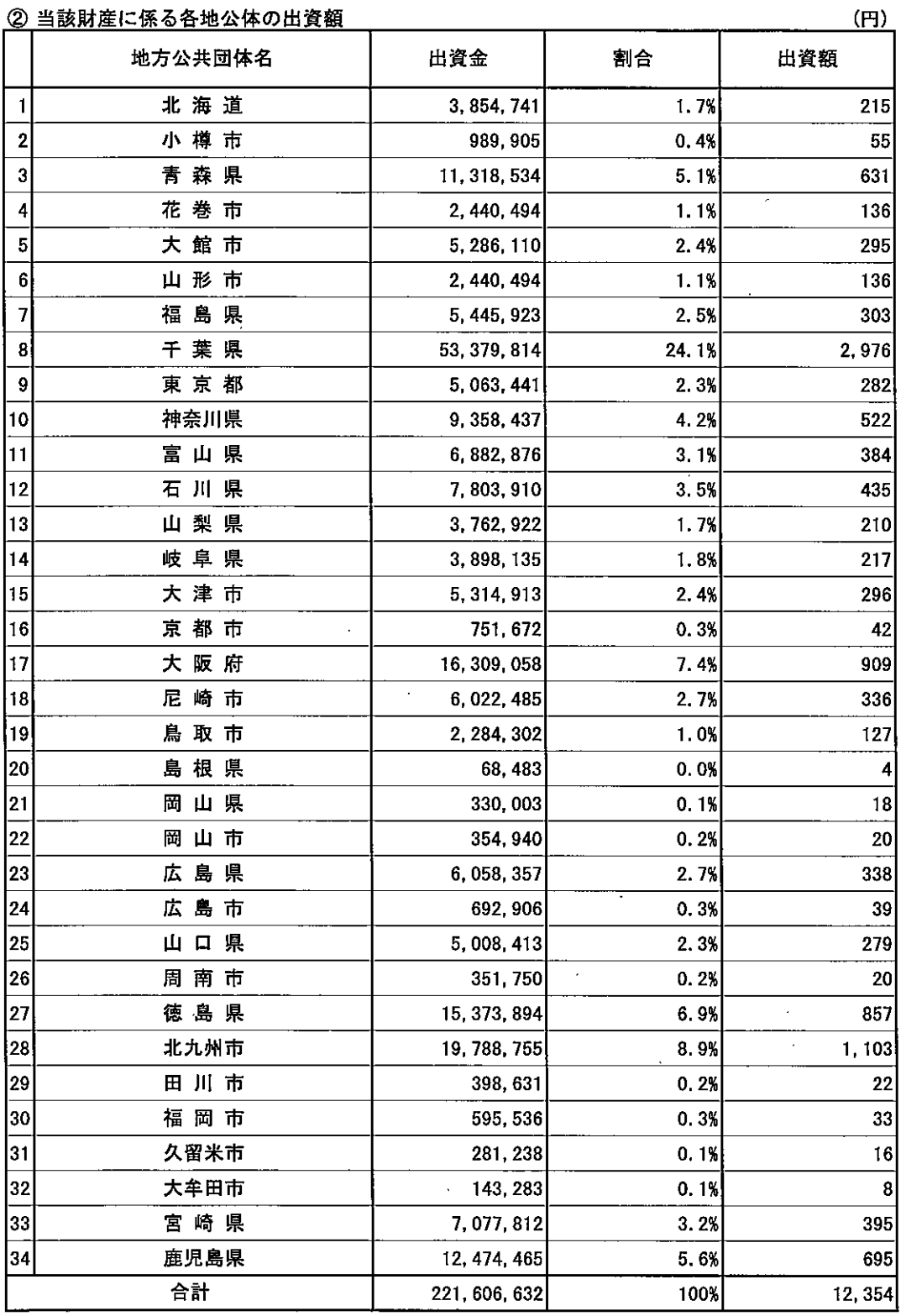

## (1) 現金 (敷金)

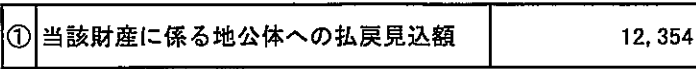

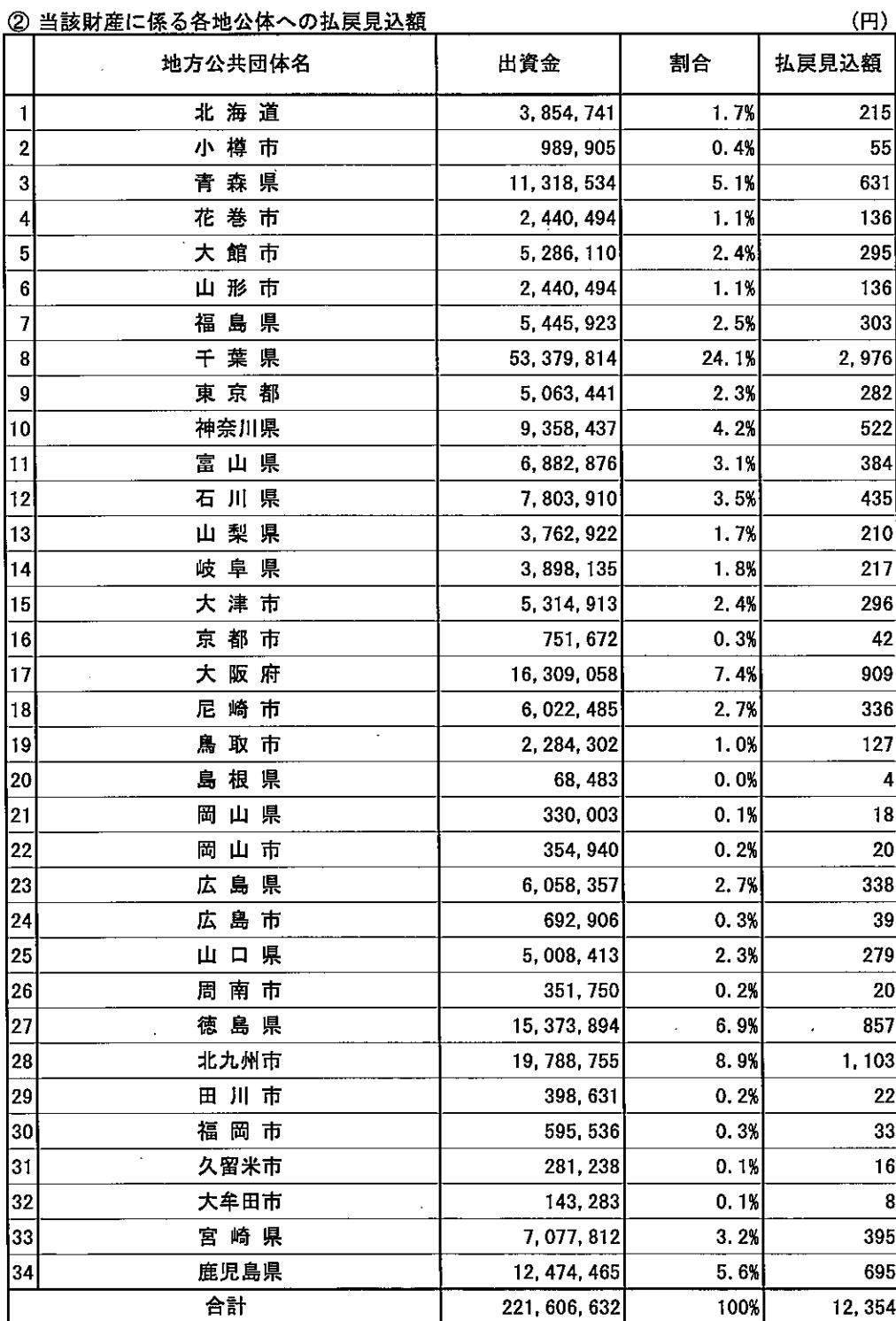